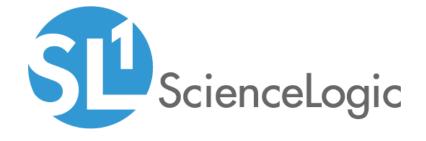

# SL1 Core Reports PowerPack Release Notes

Version 115

## Overview

Version 115 of the SL1 Core Reports PowerPack includes updates to the Device Outage History Report that corrects how an outage start or end is calculated, as well as updates for time zone behavior in some reports.

Minimum Required Platform Version: 10.1.0

This document describes:

| Before You Install or Upgrade     | 2 |
|-----------------------------------|---|
| Installation or Upgrade Process   | 2 |
| Enhancements and Issues Addressed | 3 |
| Known Issues                      | 3 |

## Before You Install or Upgrade

Ensure that you are running version 10.1.0 or later of SL1 before installing SL1 Core Reports version 115.

**NOTE**: For details on upgrading SL1, see the appropriate Release Notes.

# Installation or Upgrade Process

To install version 115 of the SL1 Core Reports PowerPack, perform the following steps:

- 1. Familiarize yourself with the *Known Issues* for this release.
- 2. See the **Before You Install or Upgrade** section. If you have not done so already, upgrade your system to the 10.1.0 or later release.
- 3. Search for and download the *SL1 Core Reports* PowerPack from the **PowerPacks** page on the ScienceLogic Support Site.
- 4. In SL1, go to the **PowerPack Manager** page (System > Manage > PowerPacks).
- 5. Click the [Actions] button and choose Import PowerPack. The Import PowerPack modal appears.
- 6. Click [Browse] and navigate to the PowerPack file from step 3.
- 7. Select the PowerPack file and click [Import]. The PowerPack Installer modal page displays a list of the PowerPack contents.
- 8. Click [Install]. After the installation is complete, the PowerPack appears on the PowerPack Manager page.

For more information about using the reports in this PowerPack, see the **Reports** manual.

TIP: To access the PowerPack documentation, see SL1 PowerPack Documentation: Current.

## Enhancements and Issues Addressed

The following enhancements and addressed issues are included in version 115 of the SL1 Core Reports PowerPack:

- Updated the Device Outage History Report to correctly calculate an outage start or end.
- Updated time zone behavior in some reports.
- Updated the File System Report to show Available (%) and Used (%) with two decimal digits.
- The Ticket List Report now shows Close Time as a human-readable age instead of a date.
- The Interface Usage Report was updated to use ifHighSpeed in bits if it has a value. Otherwise the report uses ifSpeed (already in bits).
- The Asset Warranty Expiration Report shows now assets without warranty in white color.
- The Report Span Workday With Timezones Report now uses the correct start time for American time zones.
- The File System Top Metrics Report no longer shows an extra row.
- Added two more Device Available events for calculating device outage in the Device Outage History report.
- The SSL Certificates Expiration Report no longer shows certificates that expire after the year 2038 as "expired".
- Updated the ODS output template for the Device At A Glance report to fix a Device Availability graph issue.
- Updated the glue code for the Interface Usage Report so the report fetches %utilization data from the data.ifutil database table.
- Addressed the Fix No Data Found issue in the Interface Usage report when a non-zero option was selected with the **%utilization** option.

### Known Issues

Version 115 of the SL1 Core Reports PowerPack does not have any known issues.

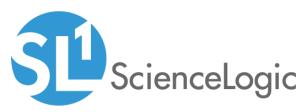

800-SCI-LOGIC (1-800-724-5644)

International: +1-703-354-1010

© 2003 - 2021, ScienceLogic, Inc.

All rights reserved.

#### LIMITATION OF LIABILITY AND GENERAL DISCLAIMER

ALL INFORMATION AVAILABLE IN THIS GUIDE IS PROVIDED "AS IS," WITHOUT WARRANTY OF ANY KIND, EITHER EXPRESS OR IMPLIED. SCIENCELOGIC™ AND ITS SUPPLIERS DISCLAIM ALL WARRANTIES, EXPRESS OR IMPLIED, INCLUDING, BUT NOT LIMITED TO, THE IMPLIED WARRANTIES OF MERCHANTABILITY, FITNESS FOR A PARTICULAR PURPOSE OR NON-INFRINGEMENT.

Although ScienceLogic<sup>™</sup> has attempted to provide accurate information on this Site, information on this Site may contain inadvertent technical inaccuracies or typographical errors, and ScienceLogic<sup>™</sup> assumes no responsibility for the accuracy of the information. Information may be changed or updated without notice. ScienceLogic<sup>™</sup> may also make improvements and / or changes in the products or services described in this Site at any time without notice.

#### Copyrights and Trademarks

ScienceLogic, the ScienceLogic logo, and EM7 are trademarks of ScienceLogic, Inc. in the United States, other countries, or both.

Below is a list of trademarks and service marks that should be credited to ScienceLogic, Inc. The ® and ™ symbols reflect the trademark registration status in the U.S. Patent and Trademark Office and may not be appropriate for materials to be distributed outside the United States.

- ScienceLogic<sup>™</sup>
- EM7<sup>™</sup> and em7<sup>™</sup>
- Simplify IT™
- Dynamic Application<sup>™</sup>
- Relational Infrastructure Management<sup>™</sup>

The absence of a product or service name, slogan or logo from this list does not constitute a waiver of ScienceLogic's trademark or other intellectual property rights concerning that name, slogan, or logo.

Please note that laws concerning use of trademarks or product names vary by country. Always consult a local attorney for additional guidance.

#### Other

If any provision of this agreement shall be unlawful, void, or for any reason unenforceable, then that provision shall be deemed severable from this agreement and shall not affect the validity and enforceability of any remaining provisions. This is the entire agreement between the parties relating to the matters contained herein.

In the U.S. and other jurisdictions, trademark owners have a duty to police the use of their marks. Therefore, if you become aware of any improper use of ScienceLogic Trademarks, including infringement or counterfeiting by third parties, report them to Science Logic's legal department immediately. Report as much detail as possible about the misuse, including the name of the party, contact information, and copies or photographs of the potential misuse to: legal@sciencelogic.com